### DDELIB 1.3<br>Horizon Technologies Inc.  $\frac{1}{\sqrt{2}}$

# Introduction:

The Dynamic Data Exchange (DDE) Dynamic Link Library (DLL) offers Microsoft applications. applications.

DDE is a protocol for sending data and commands between two applications in real time.<br>This link makes it possible to build an integrated system from specialized component programs. For example, a DDE session could be established to transfer numerical data from a spreadsheet to a word processing program. By means of the DDE protocol the spreadsheet could automatically send updated data to the word processor every time the user changed an entry in the spreadsheet.  $\mathbf{u}$  changed and spreadsheet.

As attractive as this sounds, DDE has a major drawback - it is very difficult for programmers to implement. Not only must they deal with the data being transferred to and from the application being developed, but also with the difficult and confusing DDE protocol itself. protocol itself.

We cannot offer much assistance in the processing of data, as this is inherent to the structure of every program. However, there is considerable relief from the burdens of the DDE protocol in the form of this library. **The DDE Library provides a simplified** means of implementing the DDE protocol in any Windows application. **means of implementing the DDE protocol in any Windows application**

## Overview:

This overview summarizes the function calls available in the DDE Library. A general knowledge of the DDE protocol can be obtained from Microsoft documents: Chapters 8. 9 and 10 of the Microsoft Windows Software Development Kit - Windows Extensions -Version 2.0, and chapter 22 of the Microsoft Windows Guide to Programming for Windows 3.0 will provide the needed background.  $\mathbf{F}$  with a needed background.

The DDE Library tracks all DDE messages. The application, whether a client, a server or both, does not have to respond to any DDE messages in its window procedure. The DDE Library will create special windows to handle all of the DDE message traffic. The application needs only to interact with the library functions provided.  $a$ pplication needs only to interact with the library functions provided.

The DDE Library handles all message flow control and acknowledgements. It tracks the current state of the DDE conversation and sends messages only when permitted by the DDE protocol. The application does not have to determine whether or not to acknowledge a received message or wait until an acknowledgement is received from a transmitted message. transmitted message.

The DDE Library handles all atom creation and deletion. It will convert a string to an atom and back again so the application does not need to work with any of the atom manager functions. manager functions.

The DDE Library handles much of the memory management required for DDE. Any memory management required by the application is documented by those functions requiring it.  $\overline{a}$ 

The DDE Library provides special support services to help DDE server applications track information relevant to DDE, but not necessarily part of the DDE protocol itself. information relevant to  $\sum_{i=1}^n \frac{1}{i!}$  itself. The DDE protocol is equal to  $\sum_{i=1}^n \frac{1}{i!}$ 

Applications requiring DDE client functionality use the following functions:<br>DDEInitiate and DDETerminate for session management.

DDEAdvise and DDEUnadvise to establish and close advise circuits.

DDERequest and DDEPoke for one time data transfers from and to the server respectively.

DDEExecute to send a command to the server.

Applications requiring DDE server functionality use these functions:

DDE Register Topic to provide a service to other potential client applications.

DDEGetSessionAppAtom, DDEGetSessionAppName, DDEGetSessionTopicAtom

and DDEGetSessionTopicName to obtain information about the client application. DDESendData to transmit data to client applications.

DDERegisterAdvise, DDEGetAdvise and DDEUnregisterAdvise to record and recall outstanding advise circuits.

DDEUnregisterTopic to remove a particular service.

Each of the functions of the DDE Library are described in detail on the following pages. The information provided includes the function description, syntax, parameter list, return value, and helpful comments. These descriptions also document the format of any callback functions that may be required. An appendix is supplied that describes the different structures used. is supplied that describes the different structures used.

Microsoft's Excel and Word for Windows. DDE Library also comes with sample programs that demonstrate the use of the library. programs that demonstrate the use of the library.

HWND DDEInitiate (hOwner, lpszApp, lpszTopic)<br>Client applications use this function to initiate a DDE session with the first server that Client applications are this content to initiate a DDE December with the first server that the first server that respons. This DDE function must be called before any of the other client DDE functions.

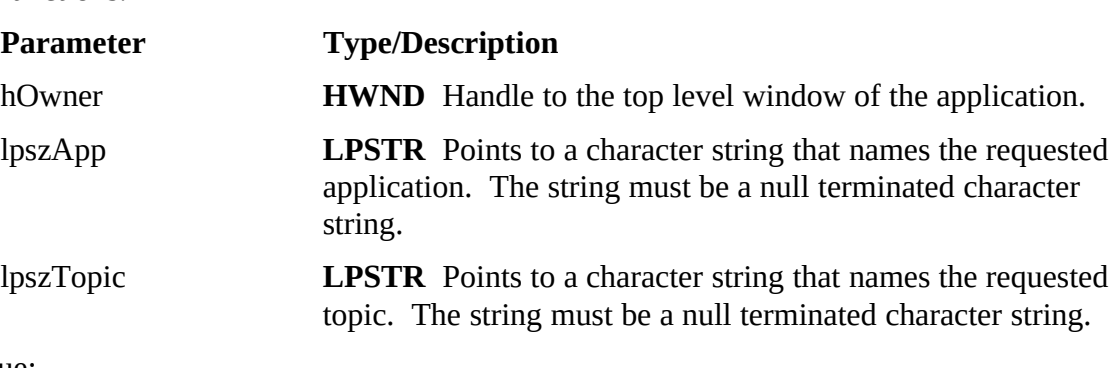

### Return Value:

A handle to the initiated DDE session which is used in subsequent client DDE function calls. It is NULL if the function is unsuccessful. function calls. It is NULL if the function is unsuccessful.

## $\overline{\phantom{a}}$

WORD DDEAdvise (hClient, lpszItem, lpAdvise, lpfnAdviseCallBack)<br>Client applications use this function to request the establishment of an advise circuit for a particular data item. Whenever the server determines that the value of the data item has changed, it will notify the client by calling the *lpfnAdviseCallBack* function.<br>This function returns after the server has acknowledged the advise.

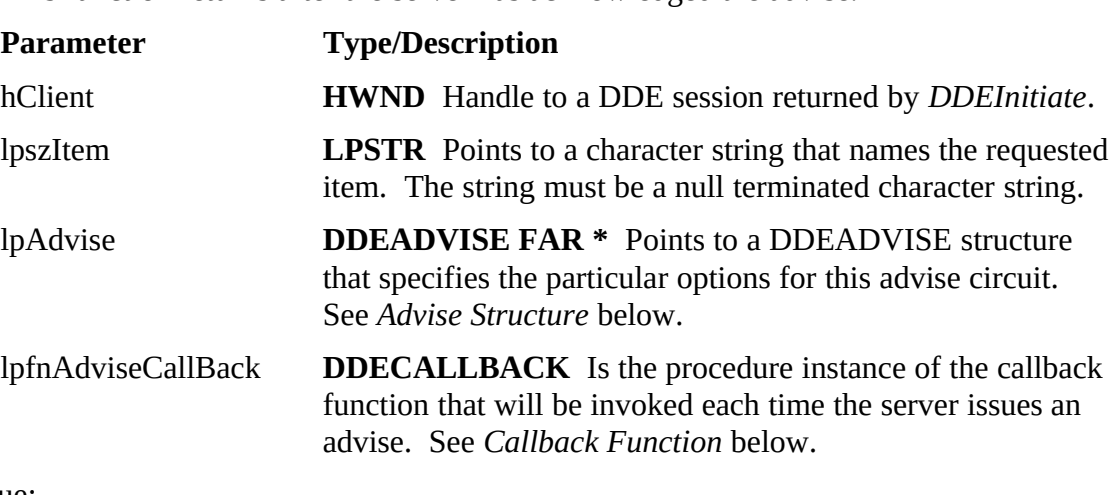

### Return Value:

A word in the format of the DDEACK structure. See Appendix for more

### Advise Structure:

Set *fDeferUpd* to TRUE to cause the server to exclude the DDEDATA structure as part of the data message. Set *fAckReq* to TRUE to cause the server to wait for an acknowledgement before sending another data message. Set *cfFormat* to a valid clipboard format, such as CF TEXT, identifying the format of the data requested. See Appendix for more information.

Never set both *fAckReq* and *fDeferUpd* to TRUE, since the server would have no way of letting the client know whether or not ot should acknowledge a particular data  $\frac{d}{dx}$  letting the client known whether or not other or not other actions  $\frac{d}{dx}$ message.

### Comments:

Setting *fDeferUpd* to TRUE provides a mechanism to avoid frequent data transfers if only a notification is required.

 $\sum_{n=1}^{\infty}$  only a notified in  $\sum_{n=1}^{\infty}$ Note that when setting *fAckReq* to TRUE the server will not receive an acknowledgement until the callback function returns.

WORD FAR PASCAL *Advise* (hClient, iMessage, lpszItem, hData)

*Advise* is a placeholder for the application-supplied function name. The actual name Function-supplied function-supplied function-supplied function-supplied function-supplied function-supplied function-supplied function-supplied function-supplied function-supplied function-supplied function-supplied functi

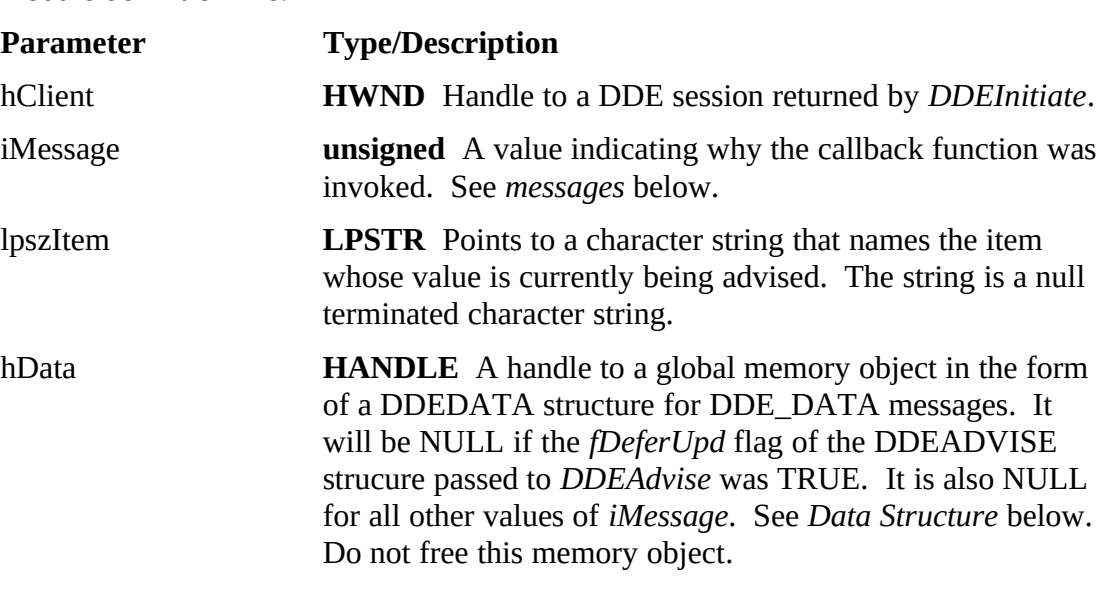

## Messages:

The messages sent to the callback function contained in *iMessage* are as follows:

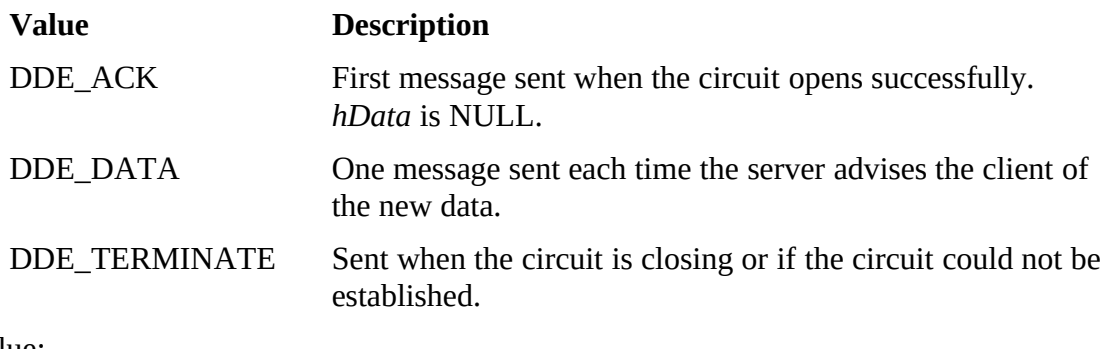

## Return Value:

The return value, defined as a WORD, is unused.

### $\overline{\phantom{a}}$  and  $\overline{\phantom{a}}$  and  $\overline{\phantom{a}}$  if the  $\overline{\phantom{a}}$

If the *fDeferUpd* flag in the DDEADVISE structure passed to the *DDEAdvise* function was TRUE then *hData* will be NULL. *cfFormat* should be the format set in the DDEADVISE structure passed to the *DDEAdvise* function.

WORD FAR PASCAL DDEUnadvise (hClient, lpszItem)<br>Client applications use this function to request the termination of an advise circuit for a particular data item previously established by a call to the DDEAdvise function. a particular data item previously established by a call to the *DDEAdvise* function.

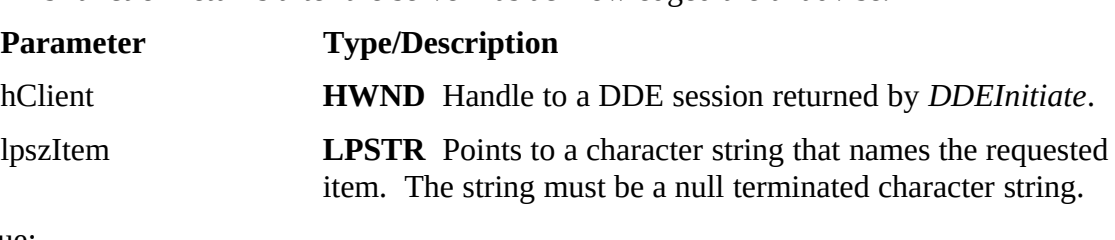

Return Value:

 $\mathbf{A}$  word in the format of the DDEACK structure. See Appendix.

WORD DDERequest (hClient, lpszItem, cfFormat, lpfnRequestCallBack)<br>Client applications use this function to request a particular data item. The server will respond to the client by calling the *lpfnRequestCallBack* function. This function returns after the server has acknowledged the request. returns after the server has acknowledged the request.

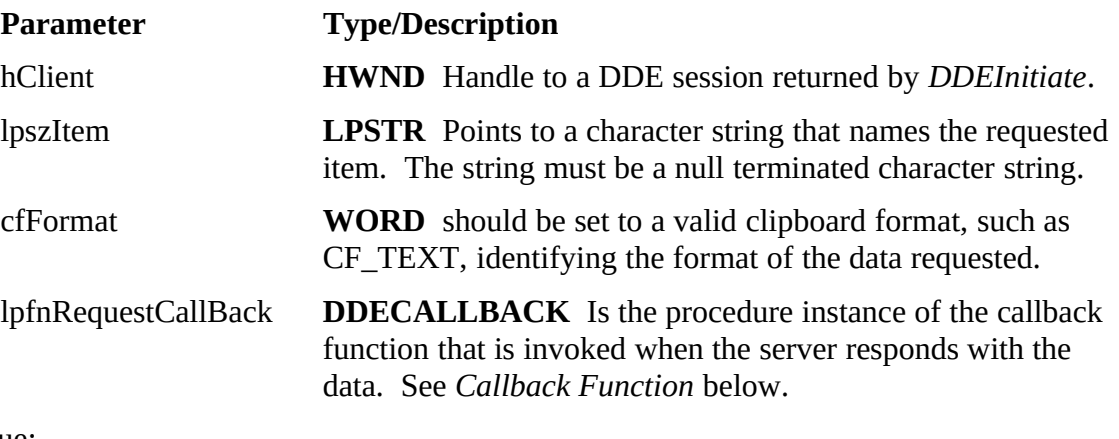

### Return Value:

 $\mathbf{A}$  word in the format of the DDEACK structure. See Appendix.

Callback Function:<br>WORD FAR PASCAL Request (hClient, iMessage, lpszItem, hData)

*Request* is a placeholder for the application-supplied function name. For the application-supplied for the application-supplied function-supplied function-supplied function-supplied function-supplied function-supplied function-supplied function-supplied function-supplied function-supplied fu

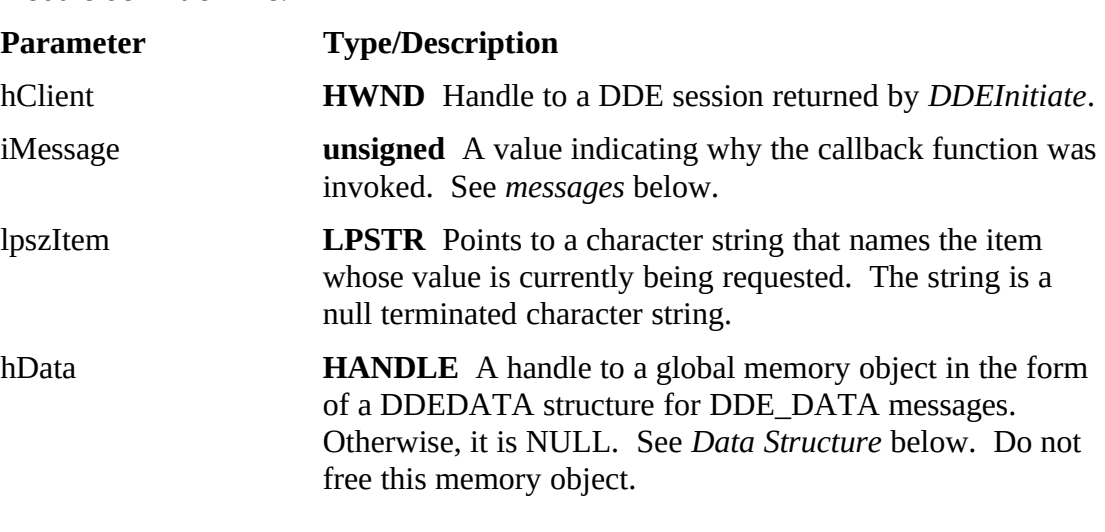

### $\frac{1}{2}$

The messages sent to the callback function contained in *iMessage* are as follows:

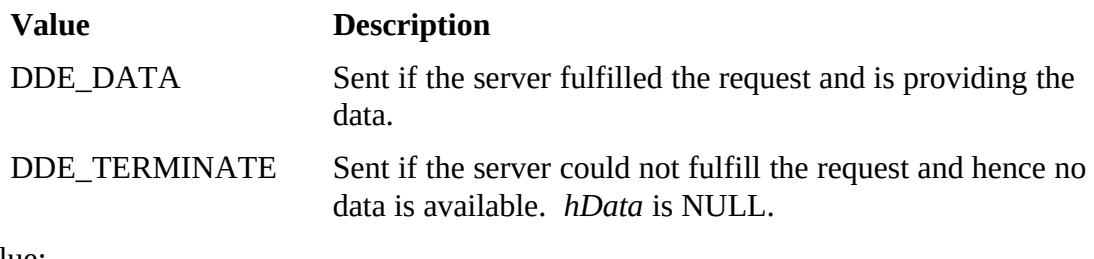

## Return Value:

The return value, defined as a WORD, is unused.

*cfFormat* is the format requested in the *DDERequest* function.

## $\overline{\phantom{a}}$

WORD FAR PASCAL DDEPoke (hClient, lpszItem, hPoke)<br>Client applications use this function to send, unsolicited, a particular data item to the server. This function returns after the server has acknowledged the poke.

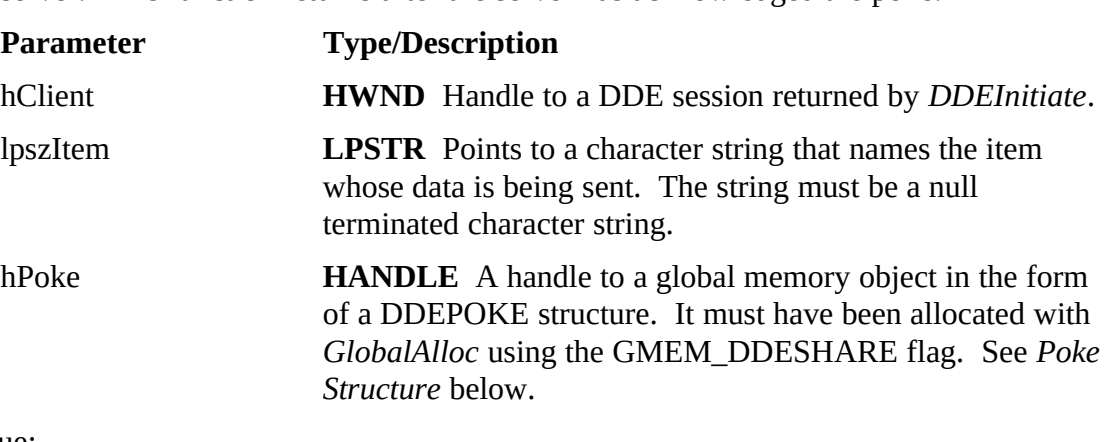

### Return Value: Return Value:

A word in the format of the DDEACK structure. See Appendix.

Set *fRelease* to TRUE to cause the server to free the memory object. Otherwise, it is the client application's responsibility to free the memory object. Set *cfFormat* to a valid clipboard format, such as CF TEXT, identifying the format of the data being. valid clipboard format, such as  $C = 1$  and  $\sigma$  format ying the format of the data being sent. sent.

## Comments:

Even if *fRelease* has been set to TRUE in the DDEPOKE structure, it is still the client application's responsibility to free the memory object if the poke fails. This can be<br>determined by examining *fAck* in the return value. It will be FALSE if the poke determined by examining *fAck* in the return value. It will be FALSE if the poke failed.

WORD FAR PASCAL DDEExecute (hClient, hCommand)<br>Client applications use this function to send, unsolicited, a particular command to the Client applications are this function to send, and clients, a particular command.

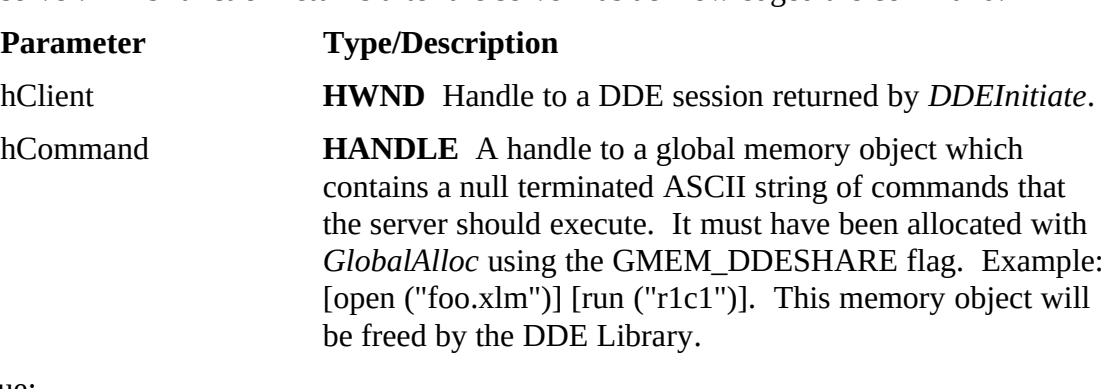

## $\frac{1}{\sqrt{2}}$

 $\mathbf{A}$  word in the format of the DDEACK structure. See Appendix.

WORD FAR PASCAL DDETerminate (hClient)<br>Client applications use this function to terminate a session previously established **COLIGER APPLICATIONS WE CAN CONSIDER THE CONSIDERED ASSESS** CONSIDERED DESCRIPTION PRODUCTS. . This function invalidates the *hClient* handle which can no longer be

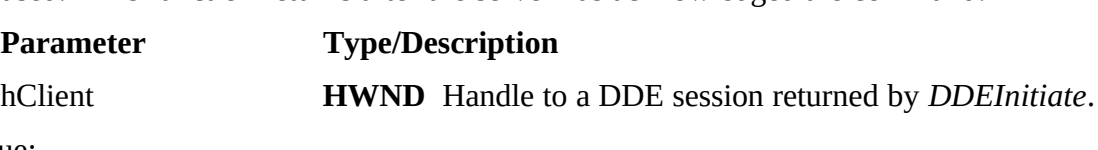

## $\frac{1}{\sqrt{2}}$

A word in the format of the DDEACK structure. See Appendix.

Comments:

Advise circuits established with *DDEAdvise* do not need to be explicitly closed with a call to *DDEUnadvise* before terminating a session.

## $\overline{\phantom{a}}$

HWND DDERegisterTopic (hOwner, lpszApp, lpszTopic, lpfnTopicCallBack)<br>Server applications use this function to register its services for a particular topic. Any potential client application can establish a session with this server by issuing a potential contribution application and topic.

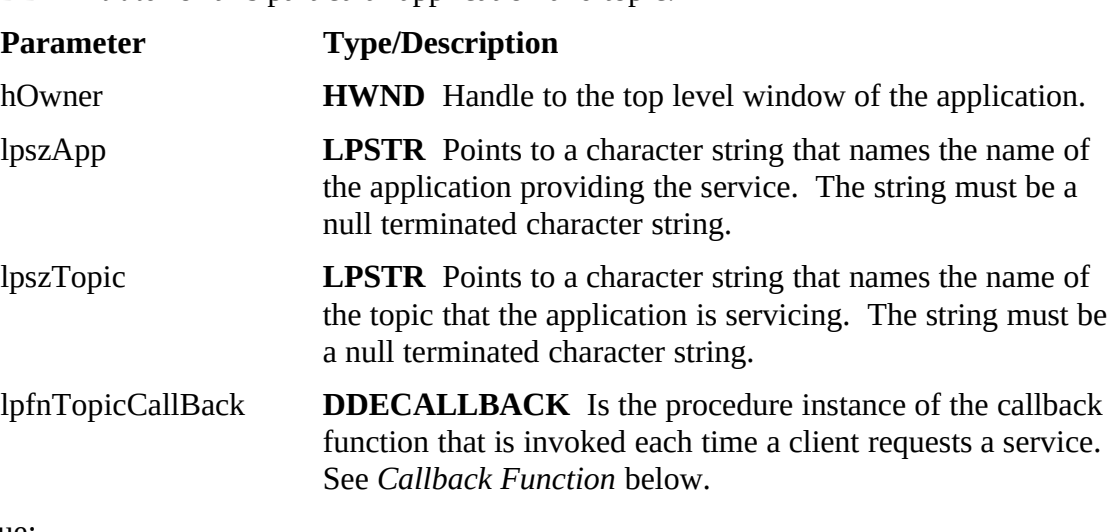

### $\overline{a}$

A handle to the created DDE topic server which is used in subsequent server DDE function calls. It is NULL if the function is unsuccessful. function calls. It is NULL if the function is unsuccessful.

### Comments:

A server may register more than one topic by repeatedly calling *DDERegisterTopic*. Each invocation should (but is not required to) use the same value for *lpszApp*.

functions: DDEGetSessionAppAtom, DDEGetSessionAppName, functions: *DDEGetSessionAppAtom, DDEGetSessionAppName, DDEGetSessionTopicAtom,* and *DDEGetSessionTopicName* can be used within the communicating with. communicating with.

Callback Function:<br>WORD FAR PASCAL Topic (hSession, iMessage, lpszItem, hData)

*Topic* is a placeholder for the application-supplied function name. T For the approach of the application-supplied function-name. The actual name<br>must be exported by including it in an **EXPORTS** statement in the application's<br>module definition file.

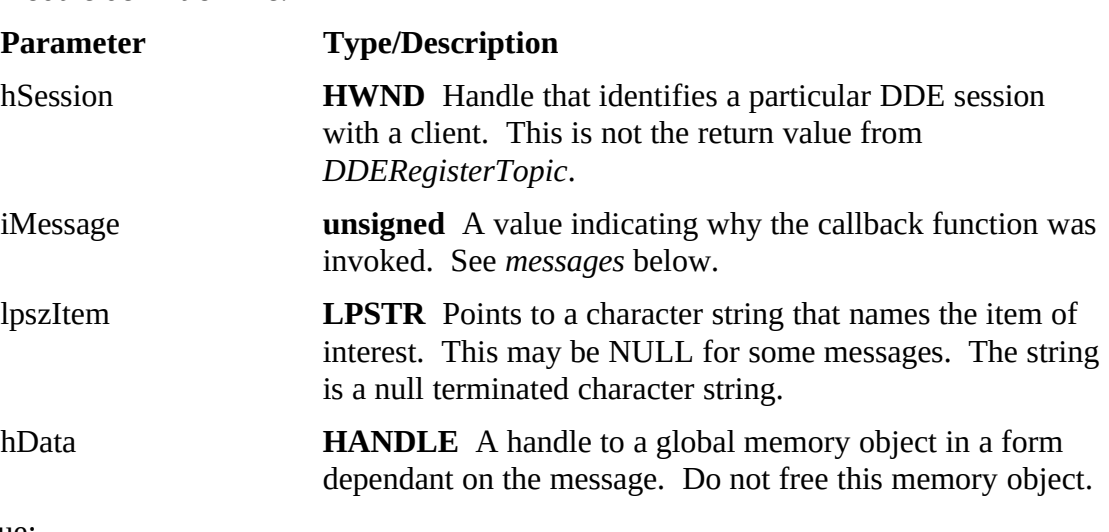

### Return Value:

The return value is defined as a WORD. For messages that require a return value, fill this word using the format of the DDEACK structure. The DDEACK structure is defined in the Appendix. Each message value documented below defines whether or defined in the Appendix. Each message value documented below defines whether or not it requires a return value.

## $\frac{1}{2}$

The messages sent to the callback function contained in *iMessage* are as follows:

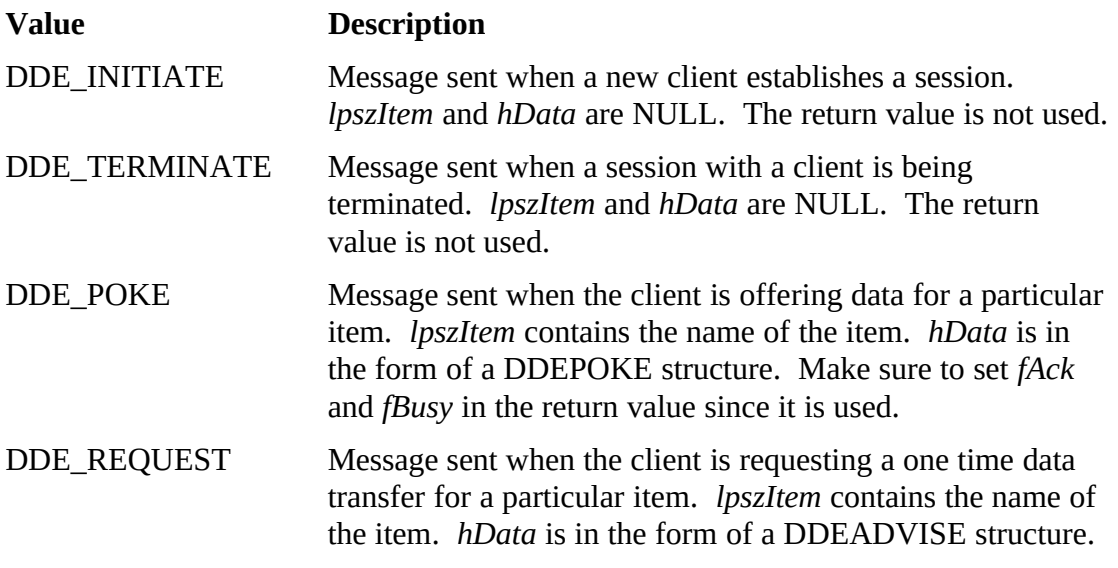

DDELIB - Copyright (C) Horizon Technologies Inc. All rights reserved. (517) 347-0800 Page  $\frac{1}{13}$  - Copyright (C) Horizon Technologies Inc. All rights reserved. (517) 347-0000 Page

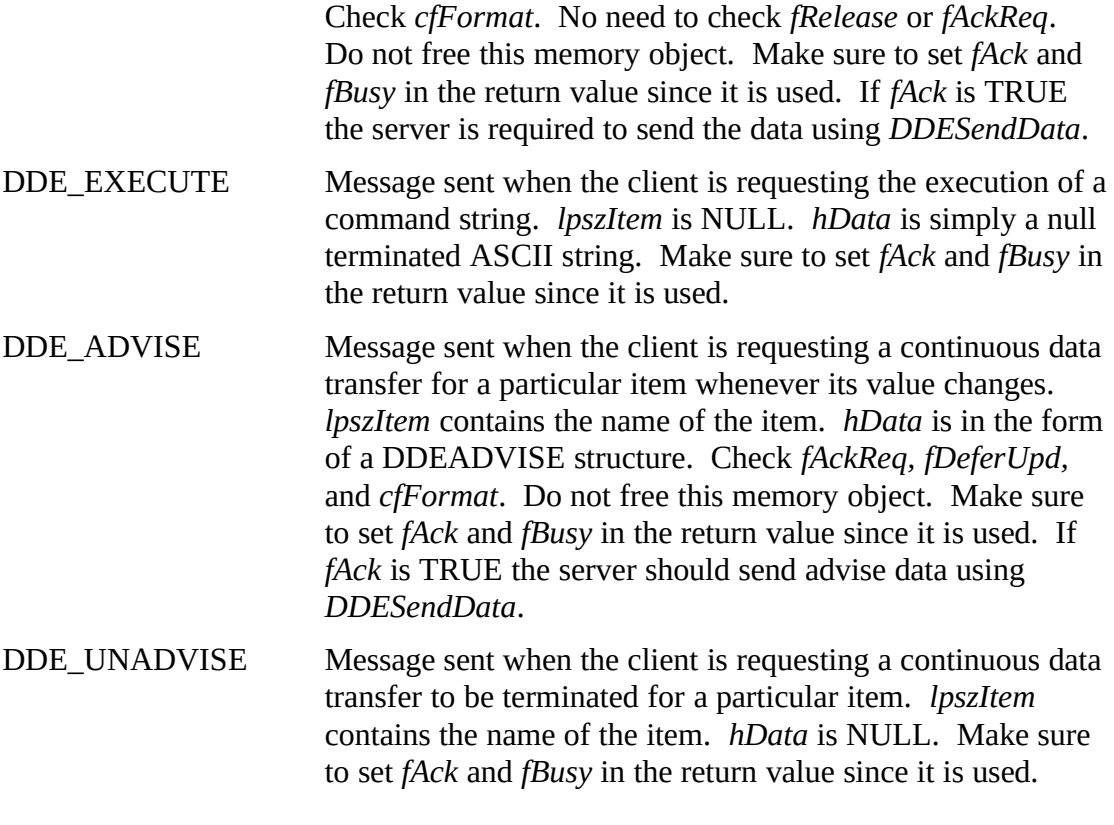

ATOM DDEGetSessionAppAtom (hSession)<br>Server applications use this function to determine the application name that the client has used to communicate with it. This is useful if the same callback function has been passed to multiple calls to *DDERegisterTopic*.<br>Parameter **has been parameter** function has been parameter **has been parameter** function  $\mathbf{F}$ 

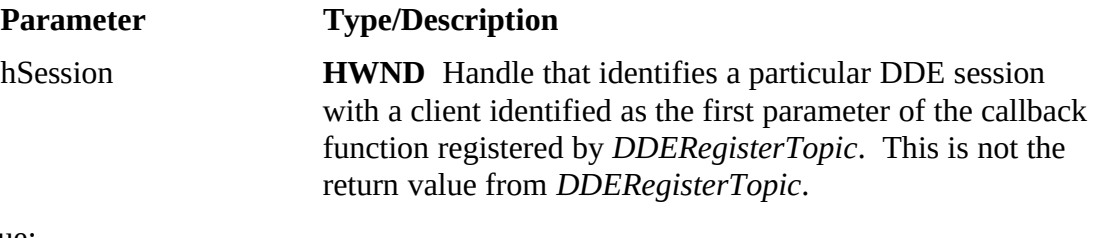

### Return Value: Return Value:

An atom value (integer) representing the application name. Use *GlobalGetAtomName* or *DDEGetSessionAppName* to retrieve the actual string.

 $\mathbf{r}_{\mathbf{r}}$ 

## $\overline{\phantom{a}}$

int DDEGetSessionAppName (hSession, lpszApp, nSize)<br>Server applications use this function to determine the application name that the client has used to communicate with it. This is useful if the same callback function has been passed to multiple calls to *DDERegisterTopic*.<br>Parameter **has been passed to multiple calls to** *DDERegisterTopic***.** 

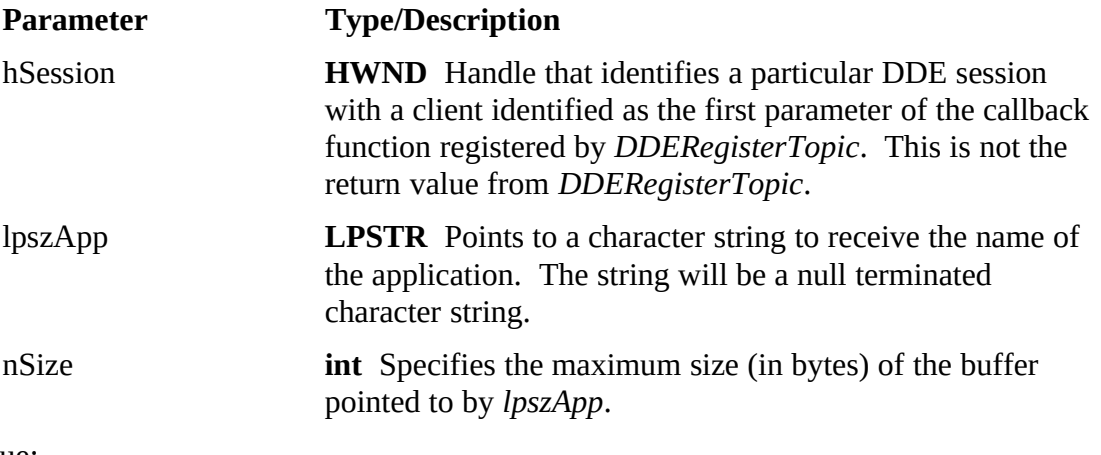

## Return Value:

The return value specifies the actual number of bytes copies to the buffer.

## $\overline{\phantom{a}}$

ATOM DDEGetSessionTopicAtom (hSession)<br>Server applications use this function to determine the topic name that the client has used to communicate with it. This is useful if the same callback function has been passed to multiple calls to *DDERegisterTopic*.<br>**Parameter has been passed if the same calls** to *DDERegisterTopic*.

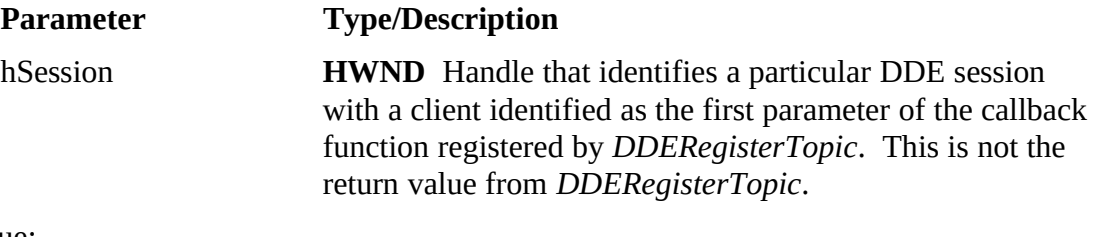

### Return Value: Return Value:

An atom value (integer) representing the topic name. Use *GlobalGetAtomName* or *DDEGetSessionTopicName*to retrieve the actual string.

# $\mathbf{P}_{\mathbf{r}}$

## $\overline{\phantom{a}}$

int DDEGetSessionTopicName (hSession, lpszTopic, nSize)<br>Server applications use this function to determine the topic name that the client has used to communicate with it. This is useful if the same callback function has been passed to multiple calls to *DDERegisterTopic*.<br>Parameter **Function** 

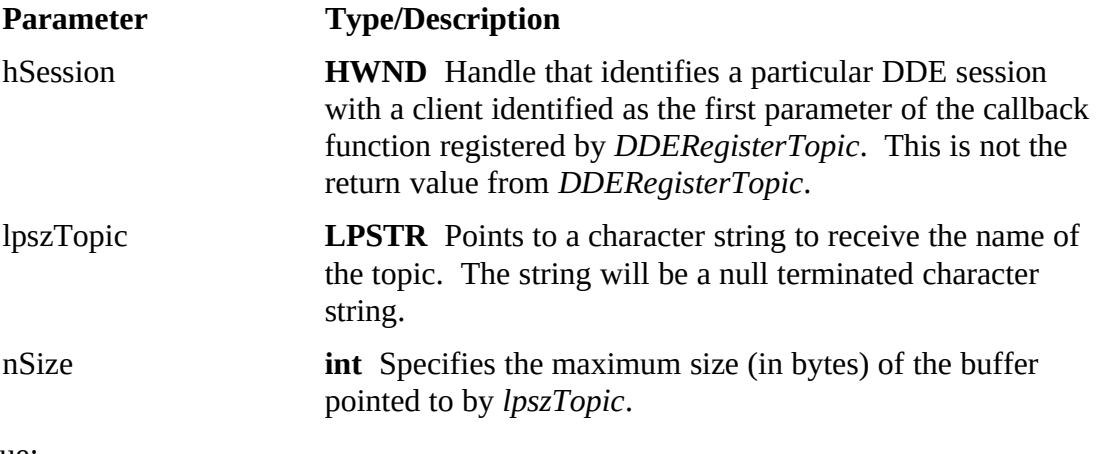

## Return Value:

The return value specifies the actual number of bytes copies to the buffer.

 $16$ 

## $\overline{\phantom{a}}$

HWND DDESendData (hSession, iMessage, lpszItem, hData) response to a request message or as a result of an advise circuit having been established. This function returns after the client has acknowledged the data message if the *bAckReq* field in the DDEDATA structure is TRUE. Otherwise it will return immediately after the message is sent.

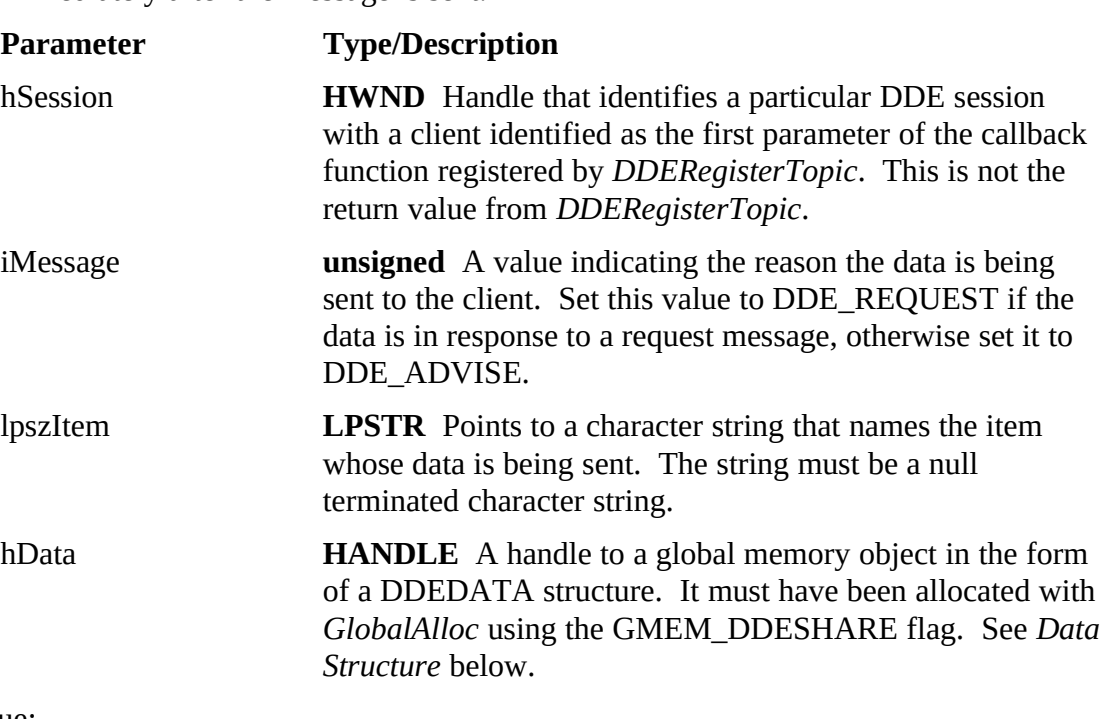

Return Value: Return Value:

A word in the format of the DDEACK structure. See Appendix.

 $\frac{1}{\pi}$ 

If this data is sent in response to an advise message, set *fAckReq* to the same value as data is sent in response to a request message *fAckReq* may be set to either TRUE or FALSE. See the appendix for more information. Set *fRelease* to TRUE if the client should free the memory object. Otherwise, it is the server application's responsibility should free the memory object. Otherwise, it is the server application's responsibility<br>to free the memory object. Set *cfFormat* to a valid clipboard format such as to free the memory object. Set *cfFormat* to a valid clipboard format such as CF\_TEXT.<br>Never set both *fAckReq* and *fRelease* to FALSE, since it would be the server

applications responsibility to free the memory object but it would not have a way of knowing when the client application had completed processing the data. knowing when the client application had completed processing the data.

### Comments:

Even if *fRelease* has been set to TRUE in the DDEDATA structure, it is still the server application's responsibility to free the memory object if the send fails. This can<br>be determined by examining fAck in the return value. It will be FALSE if the send be determined by examining *fAck* in the return value. It will be FALSE if the send failed.

HANDLE DDERegisterAdvise (hList, hSession, lpszItem, fAckReq, fDeferUpd,

Server applications use this function to record information about a new advise circuit in response to an advise message. This function appends the new advise circuit information to the list indicated by hList.

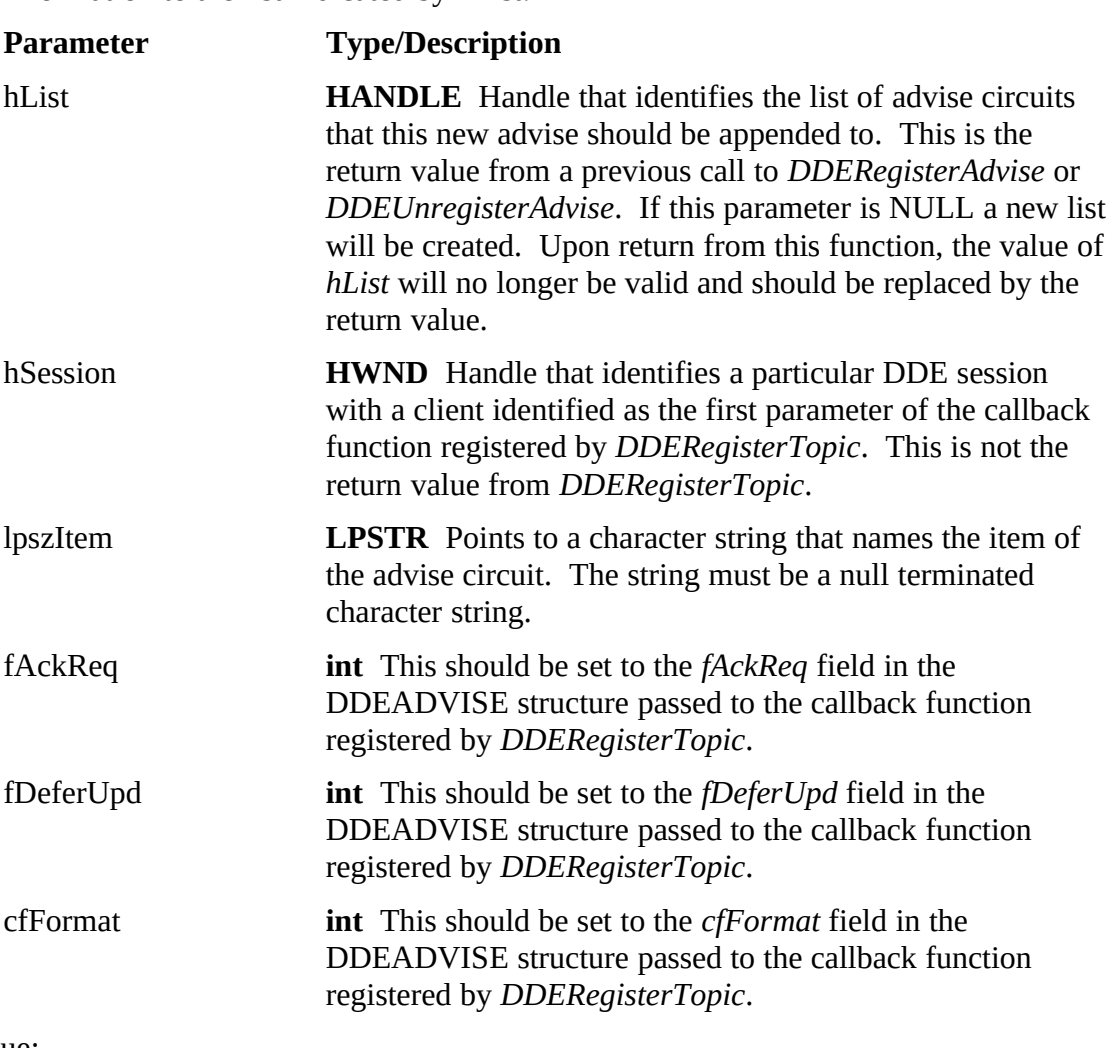

### Return Value:  $\overline{a}$

A handle to the newly created advise list in the case that *hList* is NULL, and a handle to the modified advise list in the case that *hList* was not NULL.

### Comments:

Make sure not to re-use the value of *hList* but to use the return value from the function instead.

 $\mathcal{L}$  -  $\mathcal{L}$  -  $\mathcal{L}$   $\mathcal{L}$ 

HANDLE DDEGetAdvise (hList, nItem, lphSession, lpszItem, nItemLen, lpfAckReq, lpfDeferUpd, lpcfFormat)

Server applications use this function to recall information about outstanding advise circuits from the list indicated by hList. This is useful to check if any clients have registered an advise circuit on an item that the server application has determined to registered anged. The return information is useful for calling *DDESendData*.<br>**Parameter Free/Pescription** 

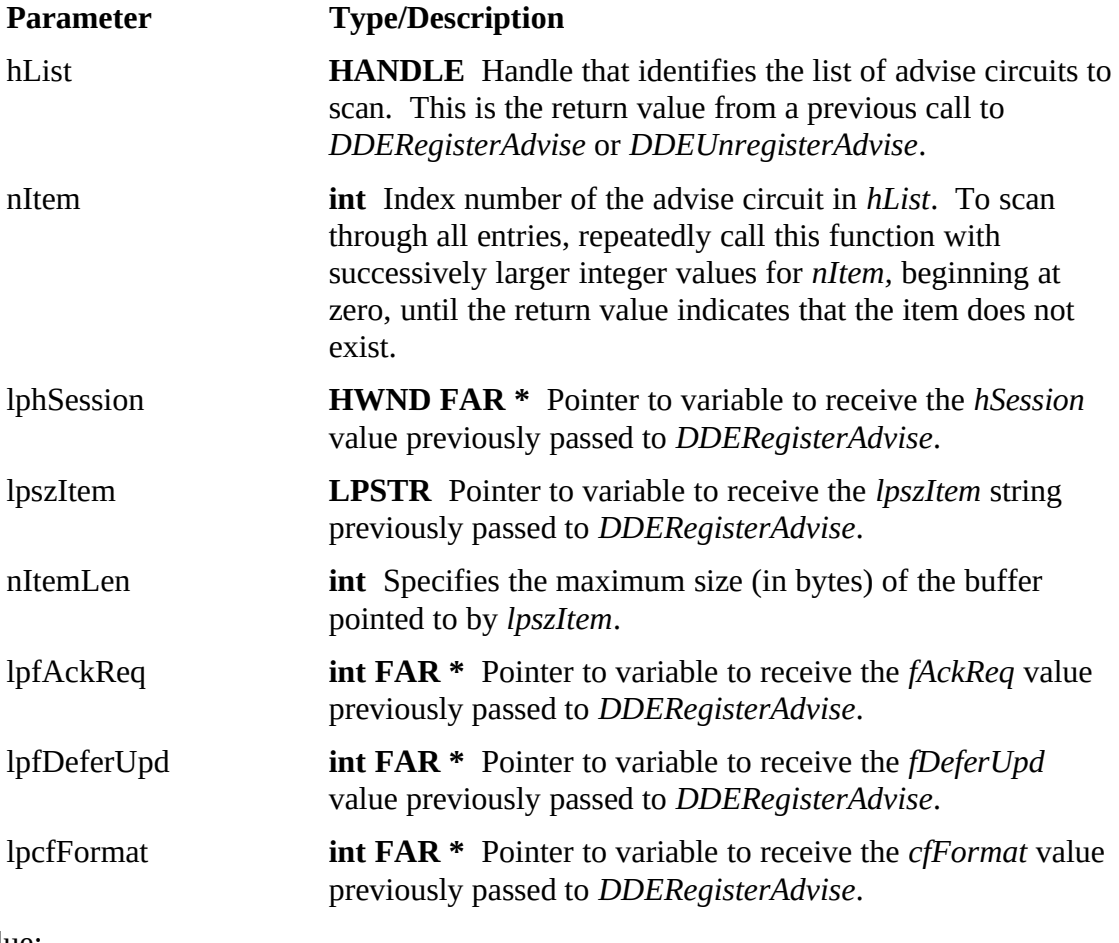

## Return Value:

Indicate that no advise entry exists for the specified *nItem*.

### Comments:

As items are added and removed with *DDERegisterAdvise* and *DDEUnregisterAdvise* the item number for a particular advise will not remain constant.

 $21$ 

HANDLE DDEUnregisterAdvise (hList, hSession, lpszItem)<br>Server applications use this function to delete recorded information about a terminated advise circuit in response to an unadvise message. This function removes the advise circuit information from the list indicated by hList.

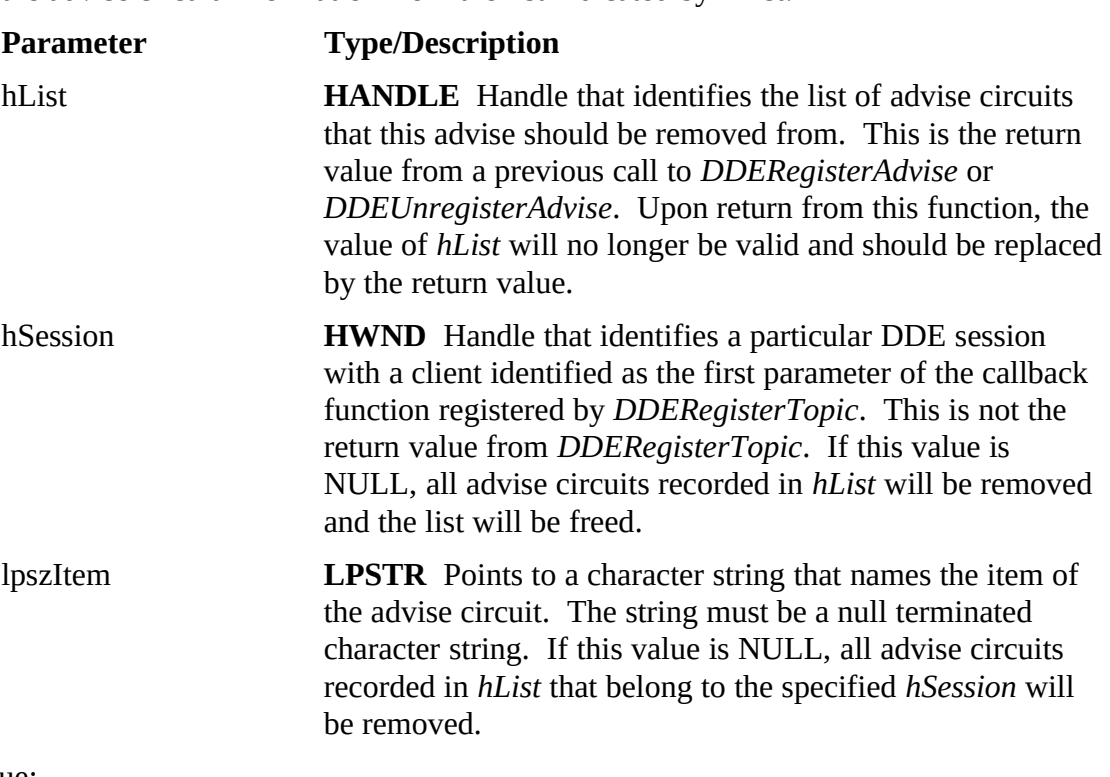

Return Value:

A handle to the modified advise list. A handle to the modified advise list.

Comments:

Make sure not to re-use the value of *hList* but to use the return value from the function instead.

HWND DDEUnregisterTopic (hServer)<br>Server applications use this function to unregister its services for a particular topic. Server approximate the unregister is services for a particular topic.<br>This function will first terminate all currently active sessions with clients before This function will first terminate all currently active sessions with clients before

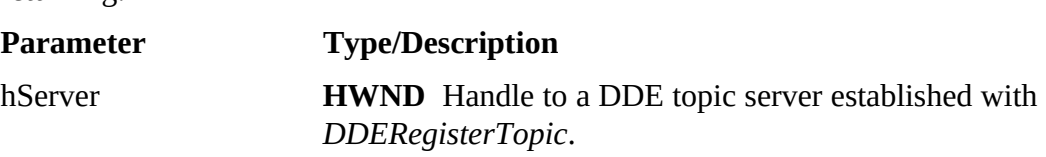

## $\frac{1}{\sqrt{2}}$

 $\mathbf{A}$  word in the format of the DDEACK structure. See Appendix.

The DDEACK structure:<br>A word in the format of the DDEACK structure is returned by all of the DDE library Functions except *DDEInitiate* and *DDERegisterTopic*. The fields that are packed into this word are described in the table below.

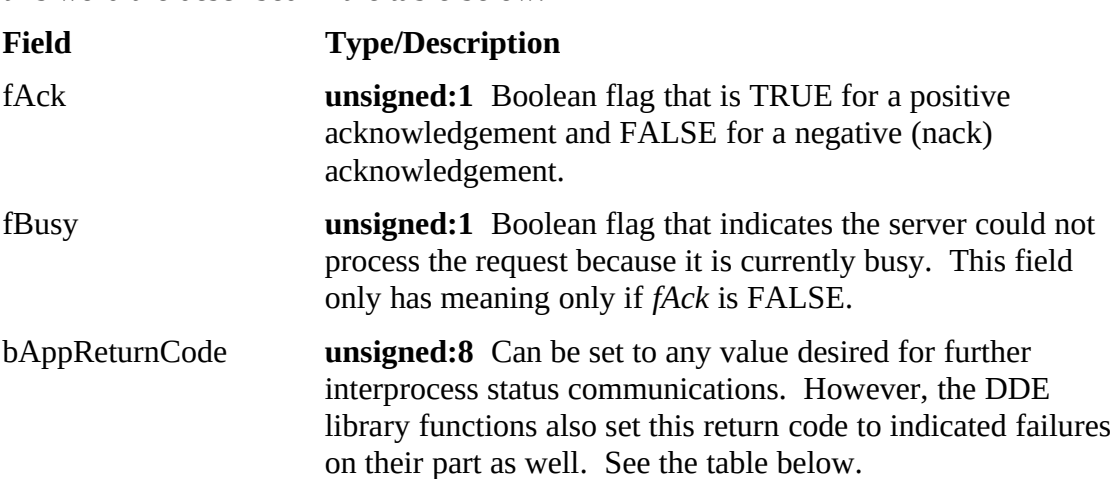

on their part as well. See the table below.<br>The following table represents the values that the DDE library functions may supply in the *bAppReturnCode* of the DDEACK structure.<br>Value

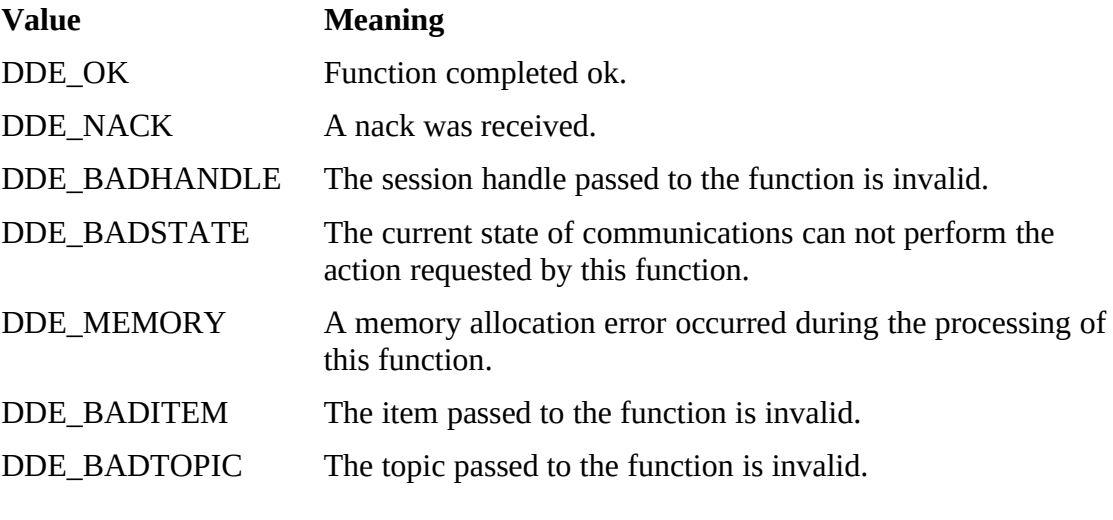

The DDEA dvise structure:  $\text{fields.}$ 

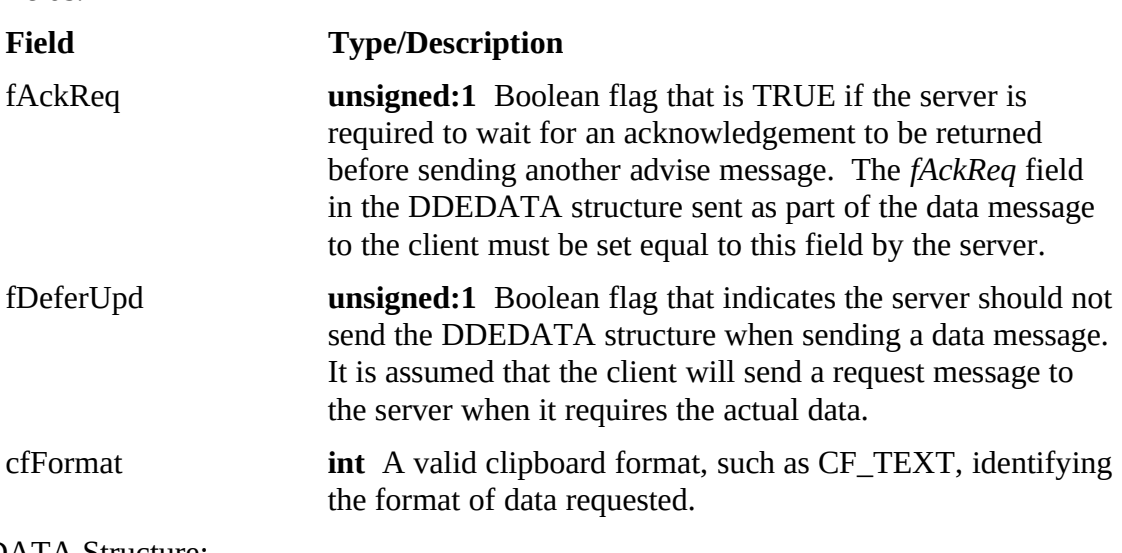

The DDEData structure:<br>The DDEData structure:  $T$  and  $T$  structure, sent to the server, contains the server, contains the server, contains the following the following the following the following the following the following the following the following the following t

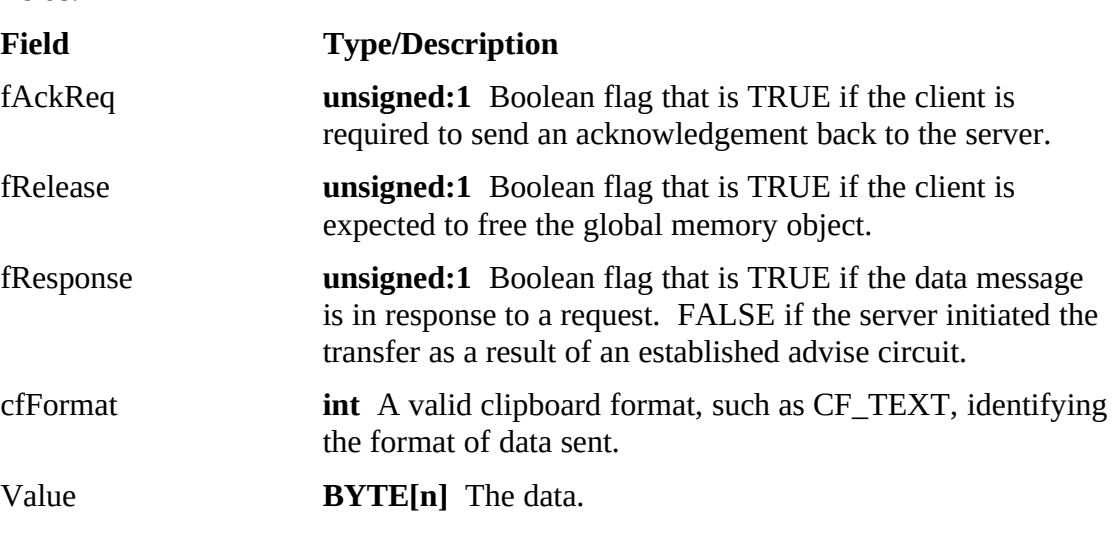

The DDEPoke  $\text{fields.}$ fields.

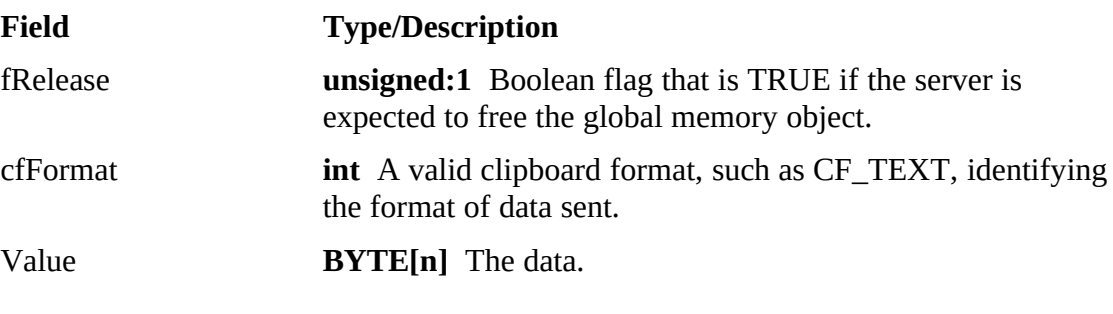